## Ten2017 Web<sup>1</sup>

web<sub>r</sub>  $Web$ 

<u>Ten2017 Web</u> Web<sub>7</sub> web

 $\aleph$ 

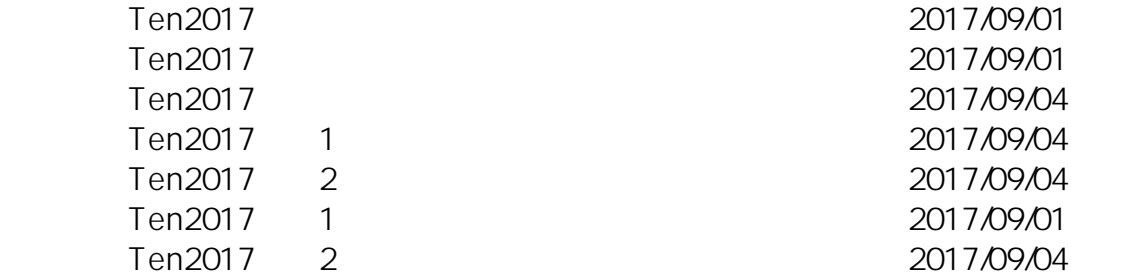

ID: #1068

: naohiro taki  $: 2017 - 09 - 0419 : 41$ 

> $1/1$ **(c) 2024 osamu hayakawa <hayakawa@jc-edu.co.jp> | 2024-04-26 08:01** URL: //productjc-edu.co.jp/jcfaq/index.php?action=artikel&cat=188&id=69&artlang=ja